#### МИНОБРНАУКИ РОССИИ ФЕДЕРАЛЬНОЕ ГОСУДАРСТВЕННОЕ БЮДЖЕТНОЕ ОБРАЗОВАТЕЛЬНОЕ УЧРЕЖДЕНИЕ ВЫСШЕГО ПРОФЕССИОНАЛЬНОГО ОБРАЗОВАНИЯ «БЕЛГОРОДСКИЙ ГОСУДАРСТВЕННЫЙ ТЕХНОЛОГИЧЕСКИЙ УНИВЕРСИТЕТ им. В.Г. ШУХОВА» (БГТУ им. В.Г. Шухова)

ТВЕРЖДАЮ Директор института Богданов В.С. <u>д.т.н., проф</u> 2015 г.  $\frac{14}{14}$ 

#### **РАБОЧАЯ ПРОГРАММА** дисциплины

#### МАШИННАЯ ГРАФИКА И ЧЕРЧЕНИЕ

направление подготовки:

27.03.04 - Управление в технических системах

профиль подготовки

27.03.04-01 Управление в технических системах (промышленность)

Квалификация

Бакалавр

Форма обучения

Очная

Институт: Институт технологического оборудования и машиностроения

Кафедра: Начертательной геометрии и графики

Белгород - 2015

Рабочая программа составлена на основании требований:

- Федерального государственного образовательного стандарта высшего  $\blacksquare$ образования 27.03.04 Управление в технических системах (уровень бакалавриата), утвержденного Министерством образования и науки РФ № 1171 от 20 октября 2015 г.
- плана учебного процесса БГТУ им. В.Г. Шухова, введенного в действие в 2015 году.

Составитель (составители): Joceee \_ (Л.С. Уральская)  $(A.\Phi,$  Веретельник)

Рабочая программа согласована с выпускающей кафедрой

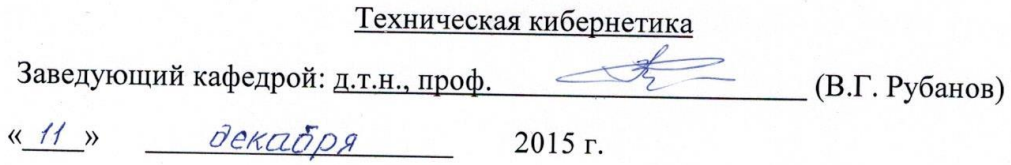

Рабочая программа обсуждена на заседании кафедры НГГ

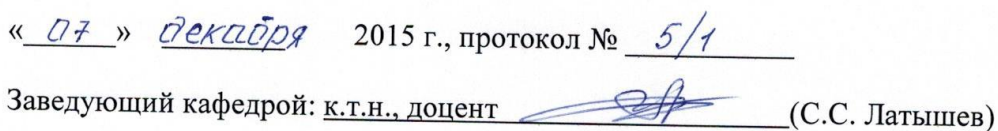

Рабочая программа одобрена методической комиссией института ИТОМ

« 14 » dekaõpg

2015 г., протокол № 2

Председатель: доцент (В.Б. Герасименко)

# **1. ПЛАНИРУЕМЫЕ РЕЗУЛЬТАТЫ ОБУЧЕНИЯ ПО ДИСЦИПЛИНЕ**

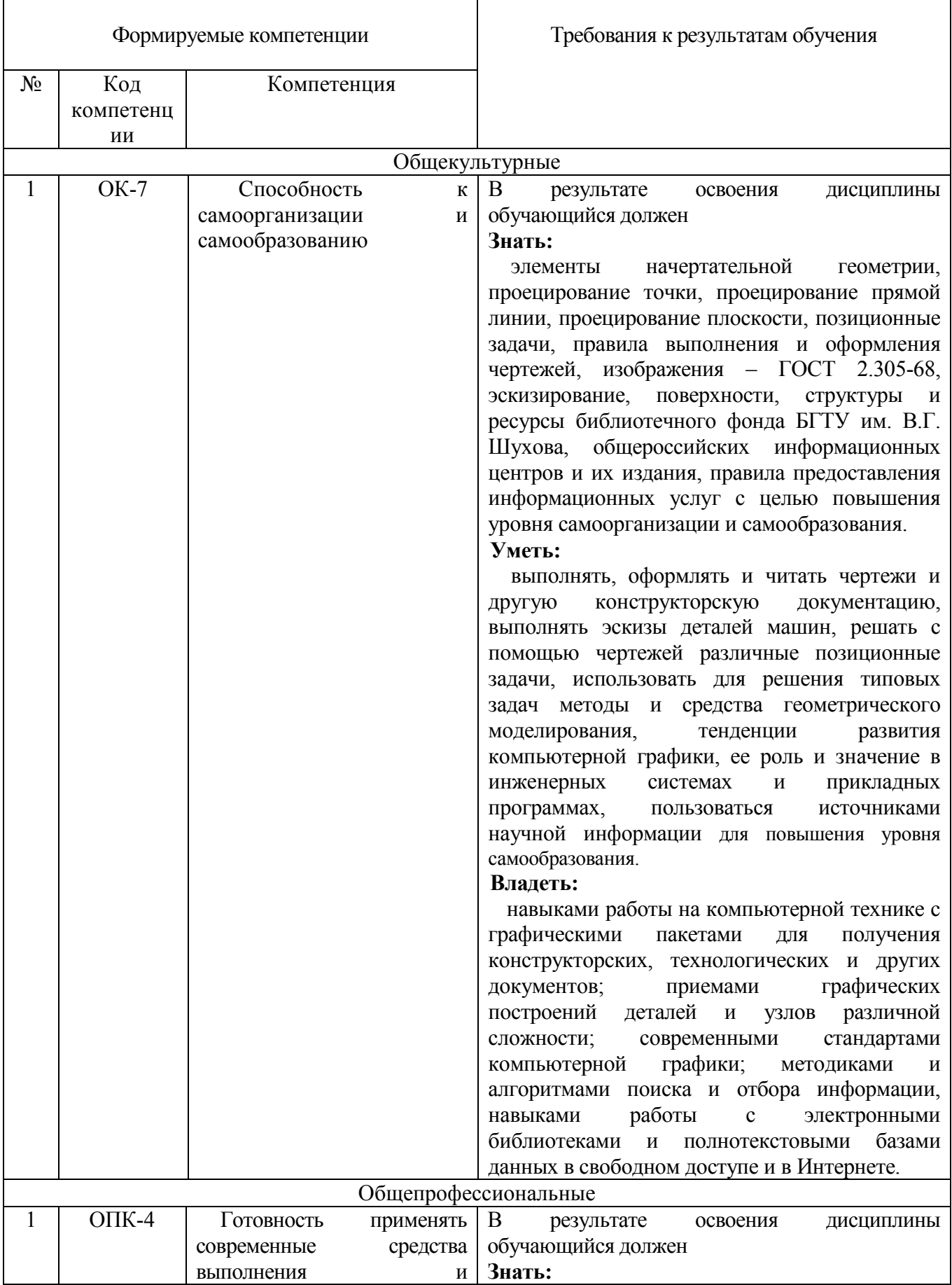

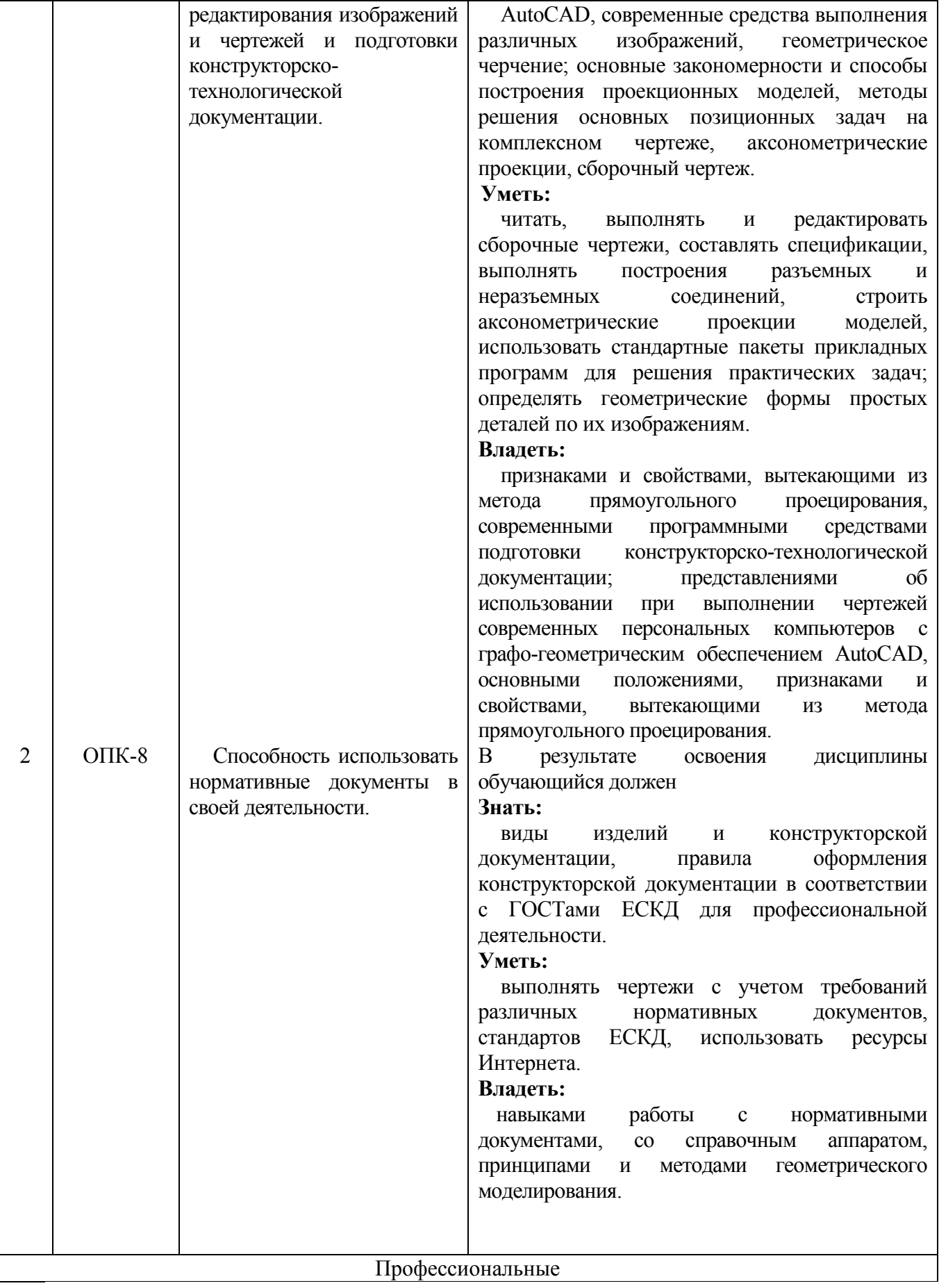

# **2. МЕСТО ДИСЦИПЛИНЫ В СТРУКТУРЕ ОБРАЗОВАТЕЛЬНОЙ ПРОГРАММЫ**

Дисциплина «Машинная графика и черчение» читается в первом семестре и ей ничего не предшествует.

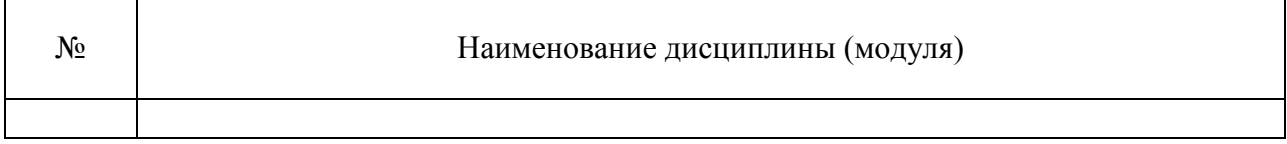

#### Содержание дисциплины служит основой для изучения следующих дисциплин:

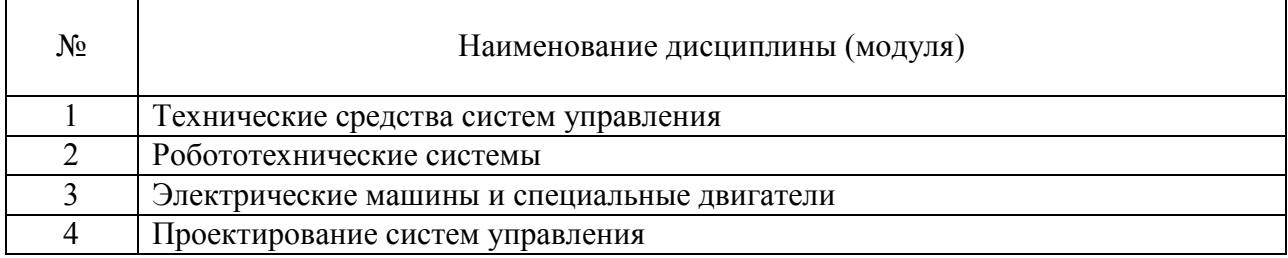

# **3.ОБЪЕМ ДИСЦИПЛИНЫ**

Общая трудоемкость дисциплины составляет 5 зач. единиц, 180 часов.

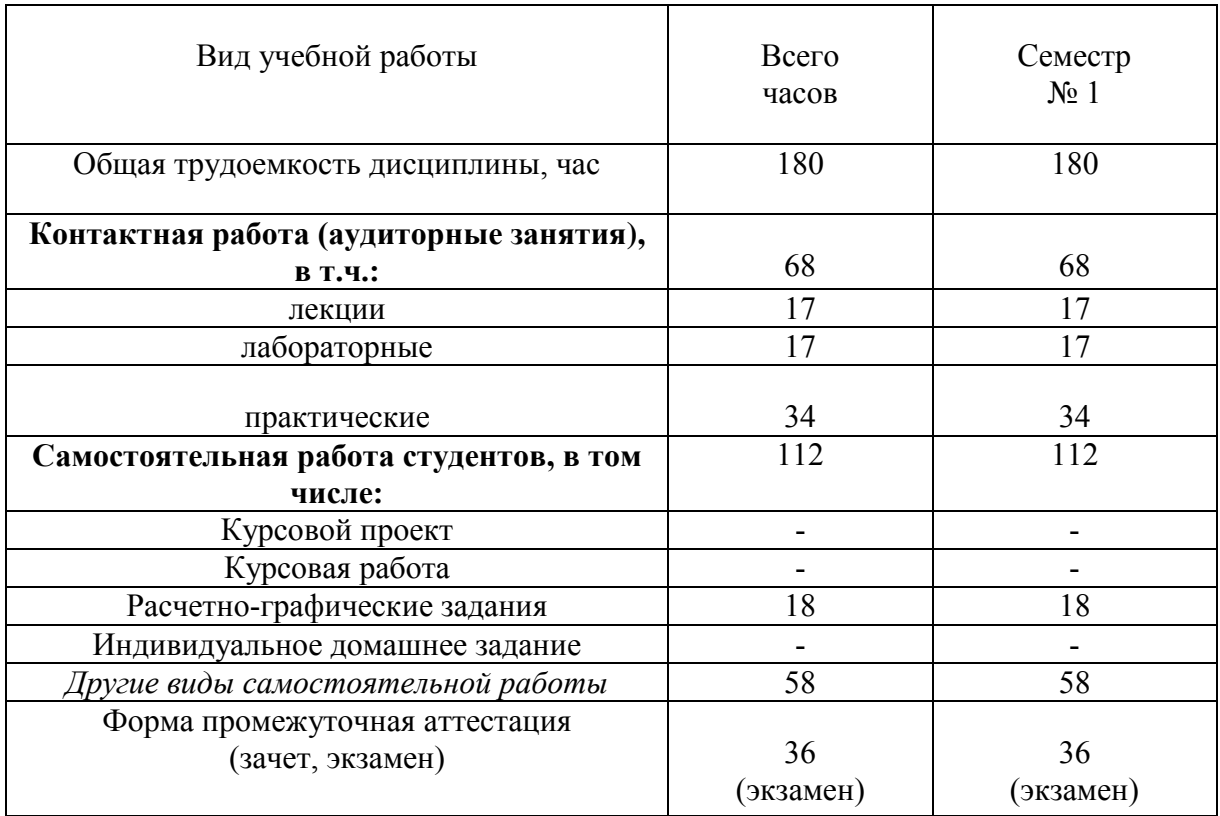

# **4.СОДЕРЖАНИЕ ДИСЦИПЛИНЫ**

# **4.1 Наименование тем, их содержание и объем**

# **Курс 1 Семестр 1**

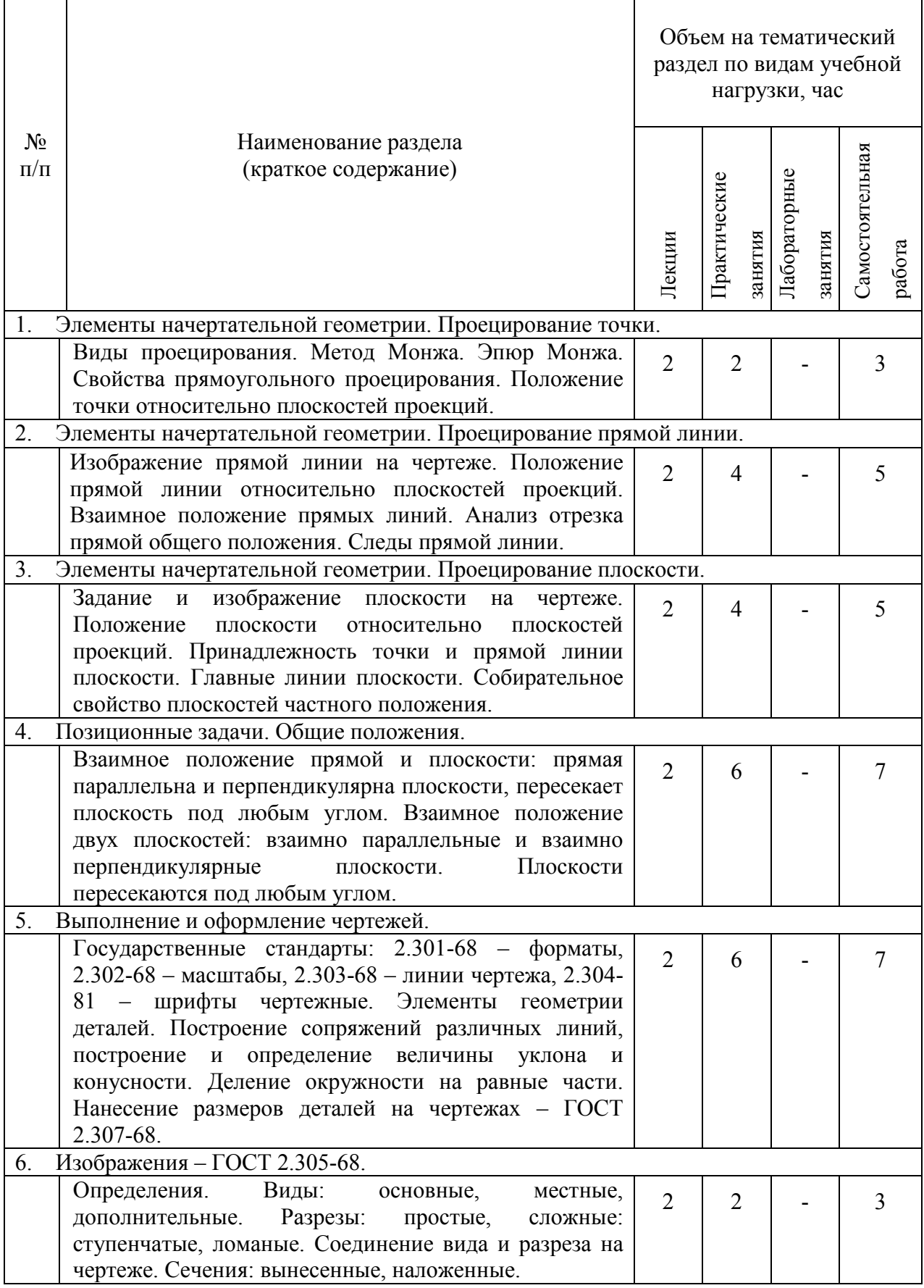

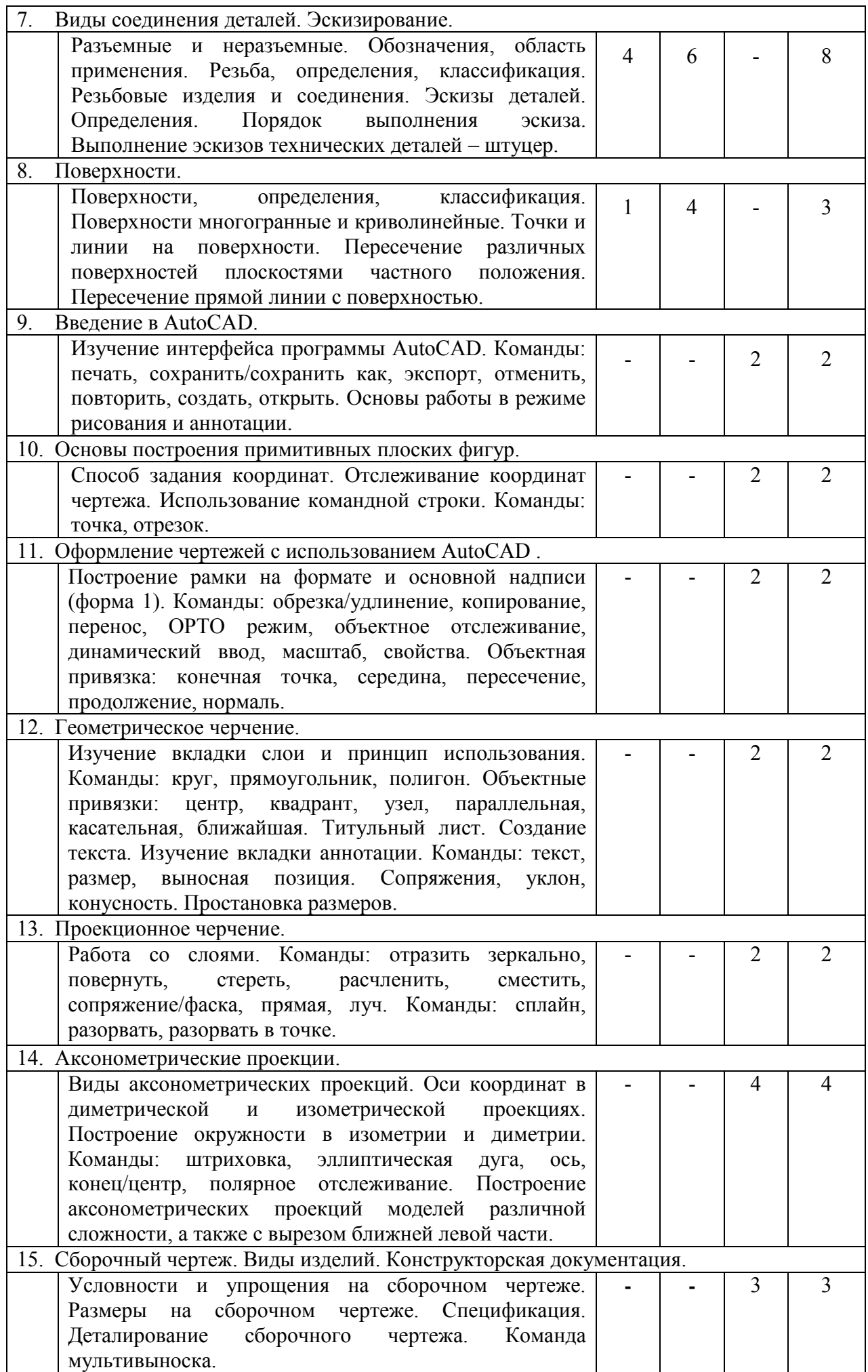

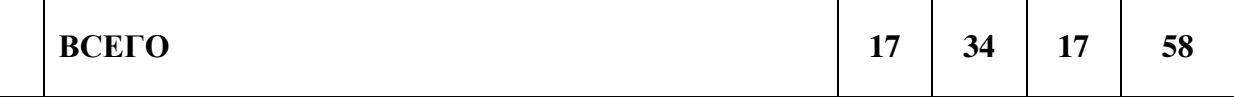

# **4.2. Содержание практических занятий**

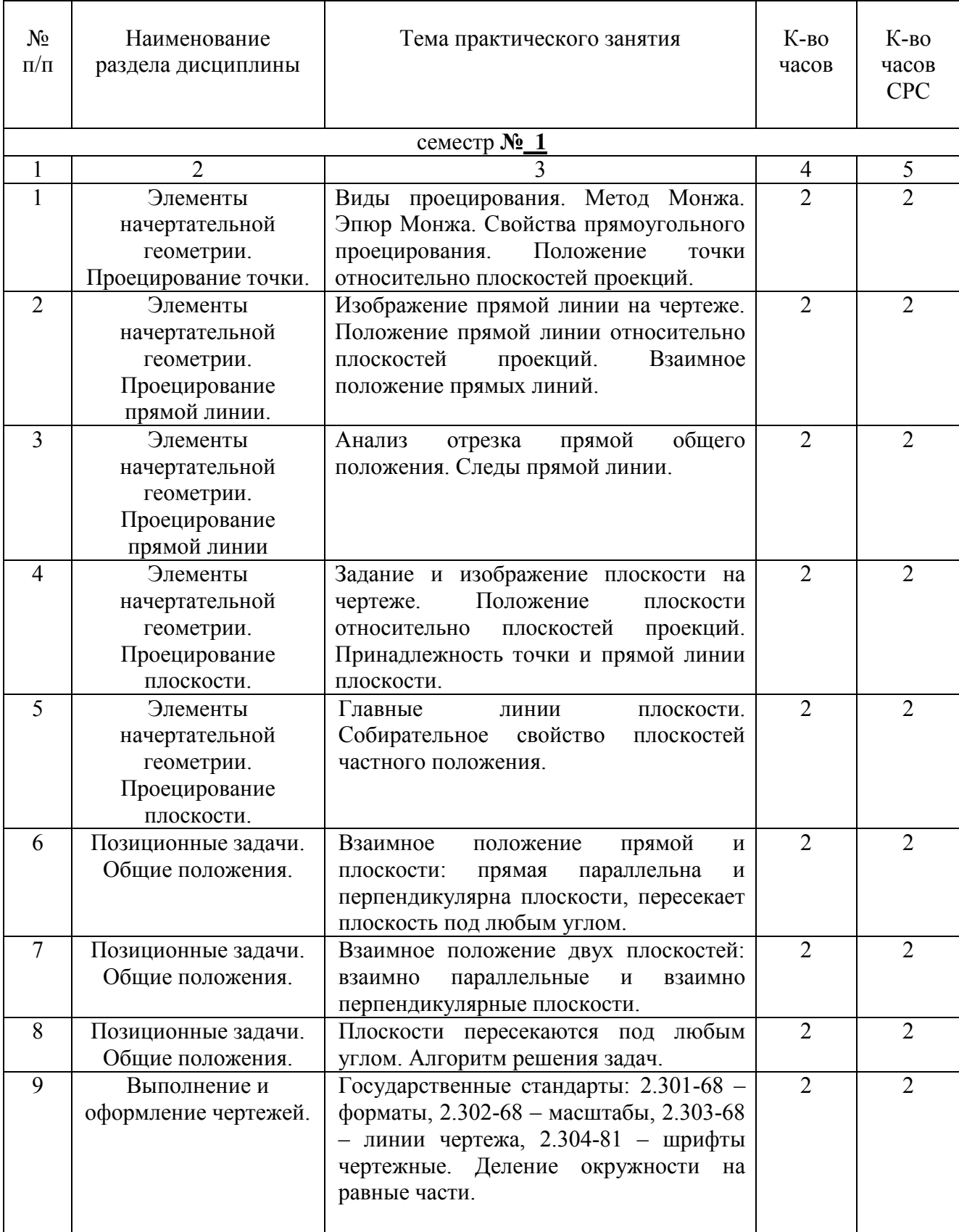

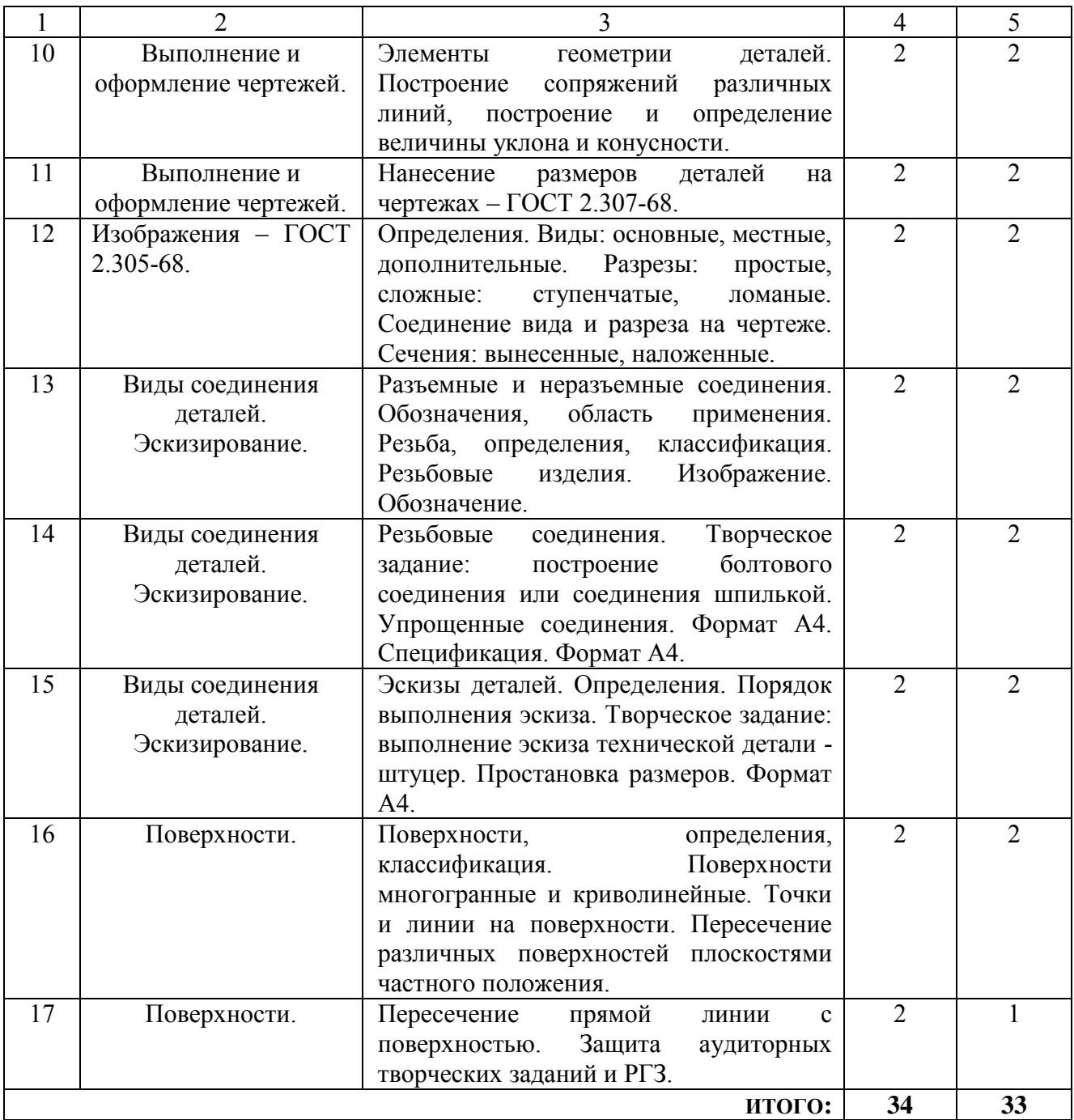

# **4.3. Содержание лабораторных занятий**

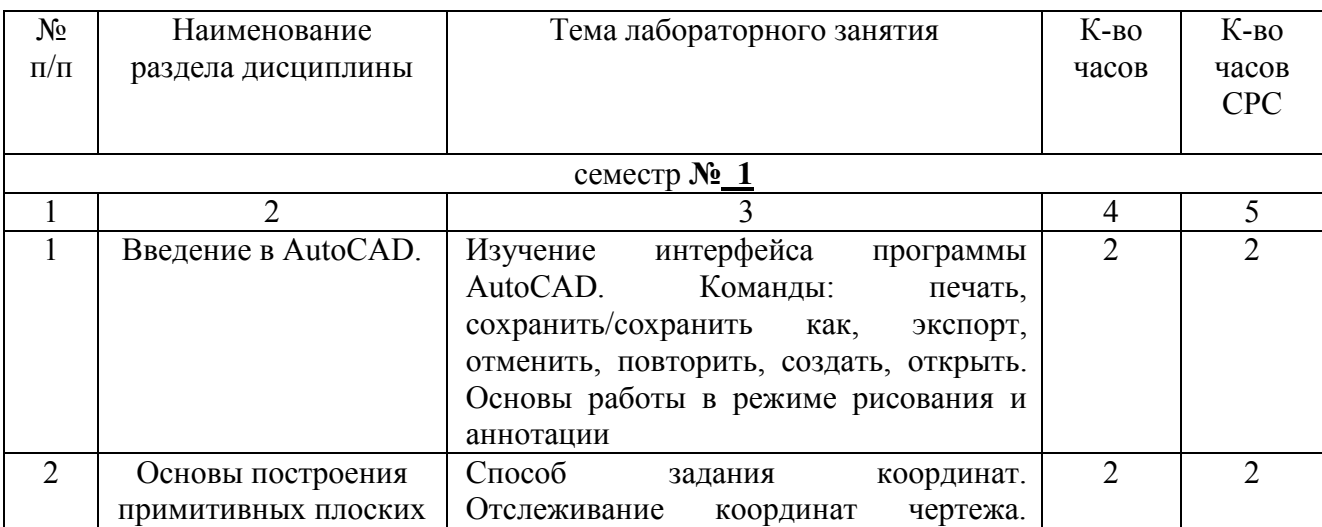

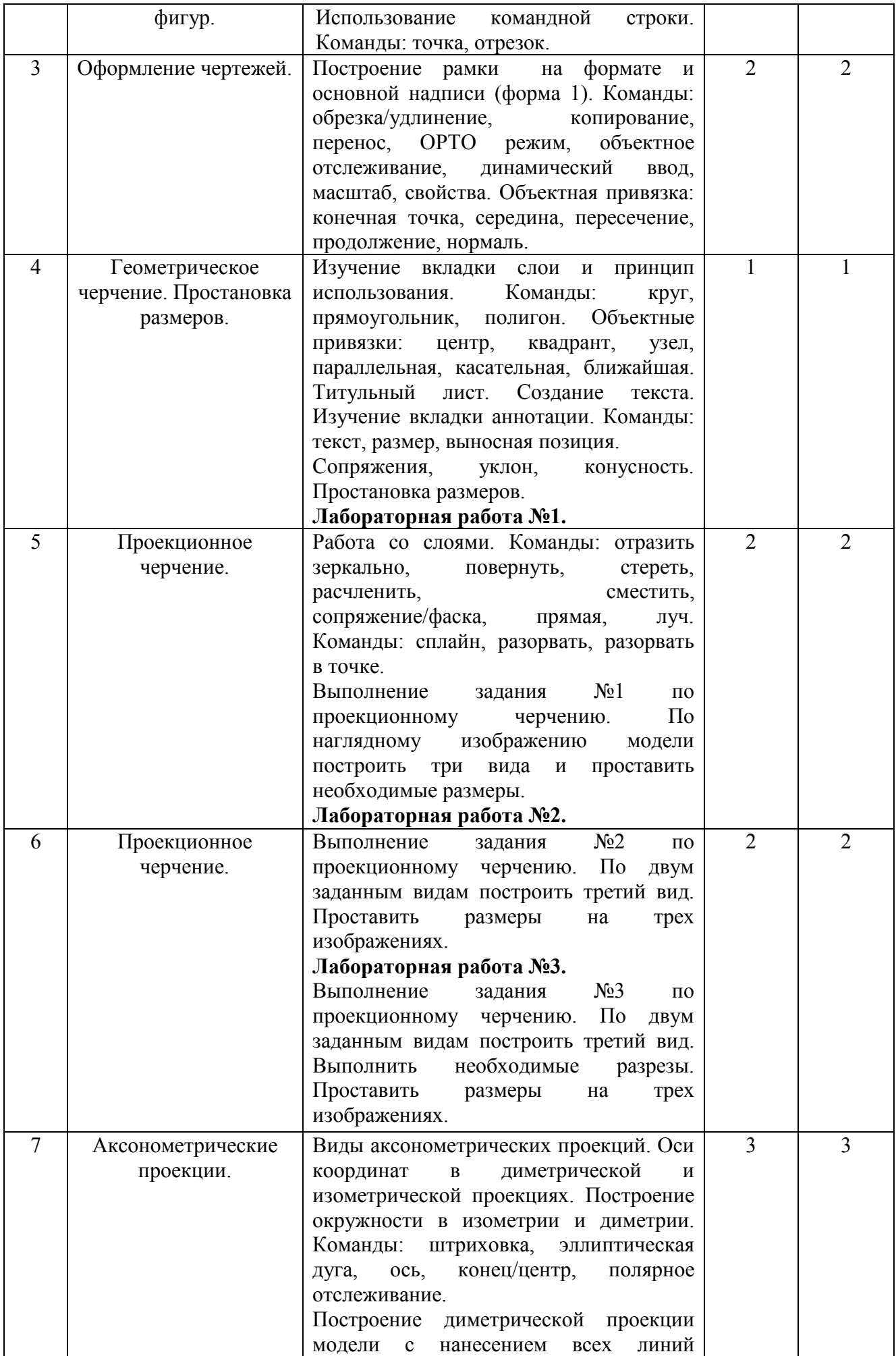

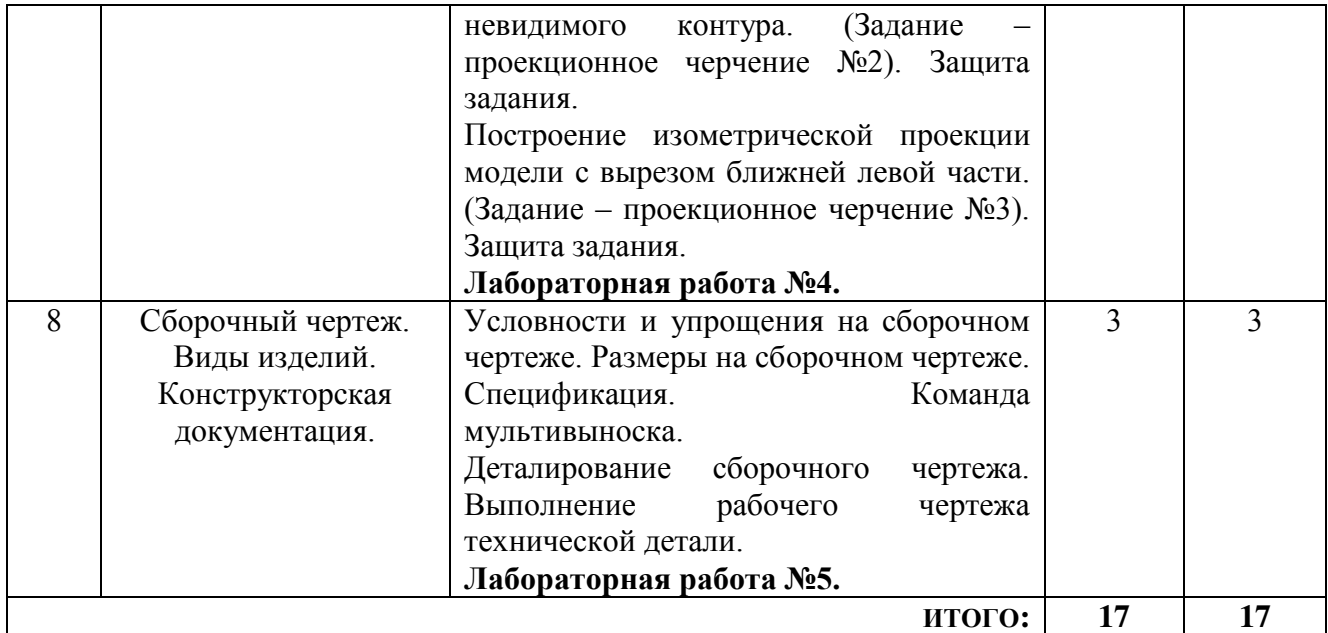

### **5.ФОНД ОЦЕНОЧНЫХ СРЕДСТВ ДЛЯ ПРОВЕДЕНИЯ ТЕКУЩЕГО КОНТРОЛЯ УСПЕВАЕМОСТИ, ПРОМЕЖУТОЧНОЙ АТТЕСТАЦИИ ПО ИТОГАМ ОСВОЕНИЯ ДИСЦИПЛИНЫ**

#### **5.1.Перечень контрольных вопросов (типовых заданий)**

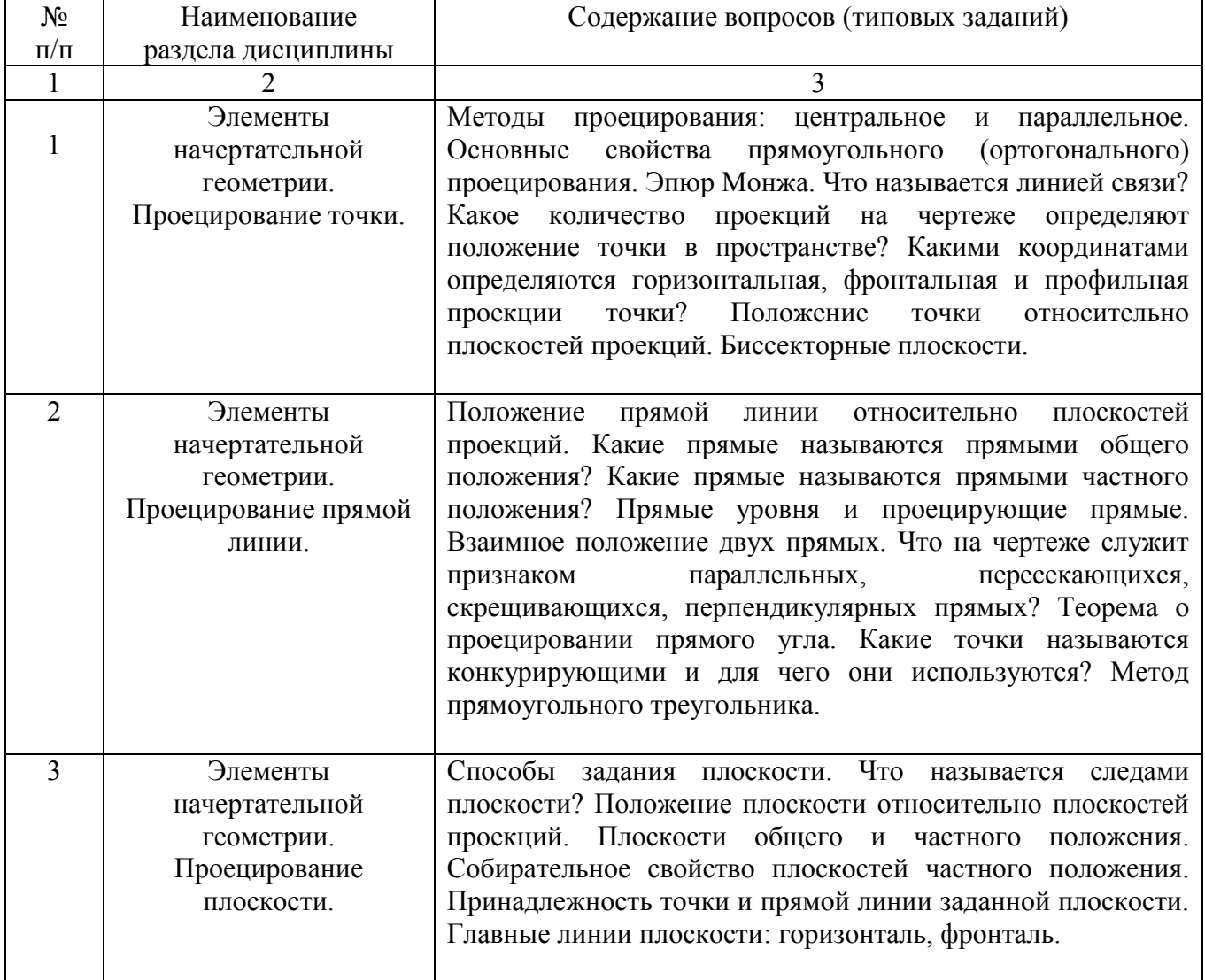

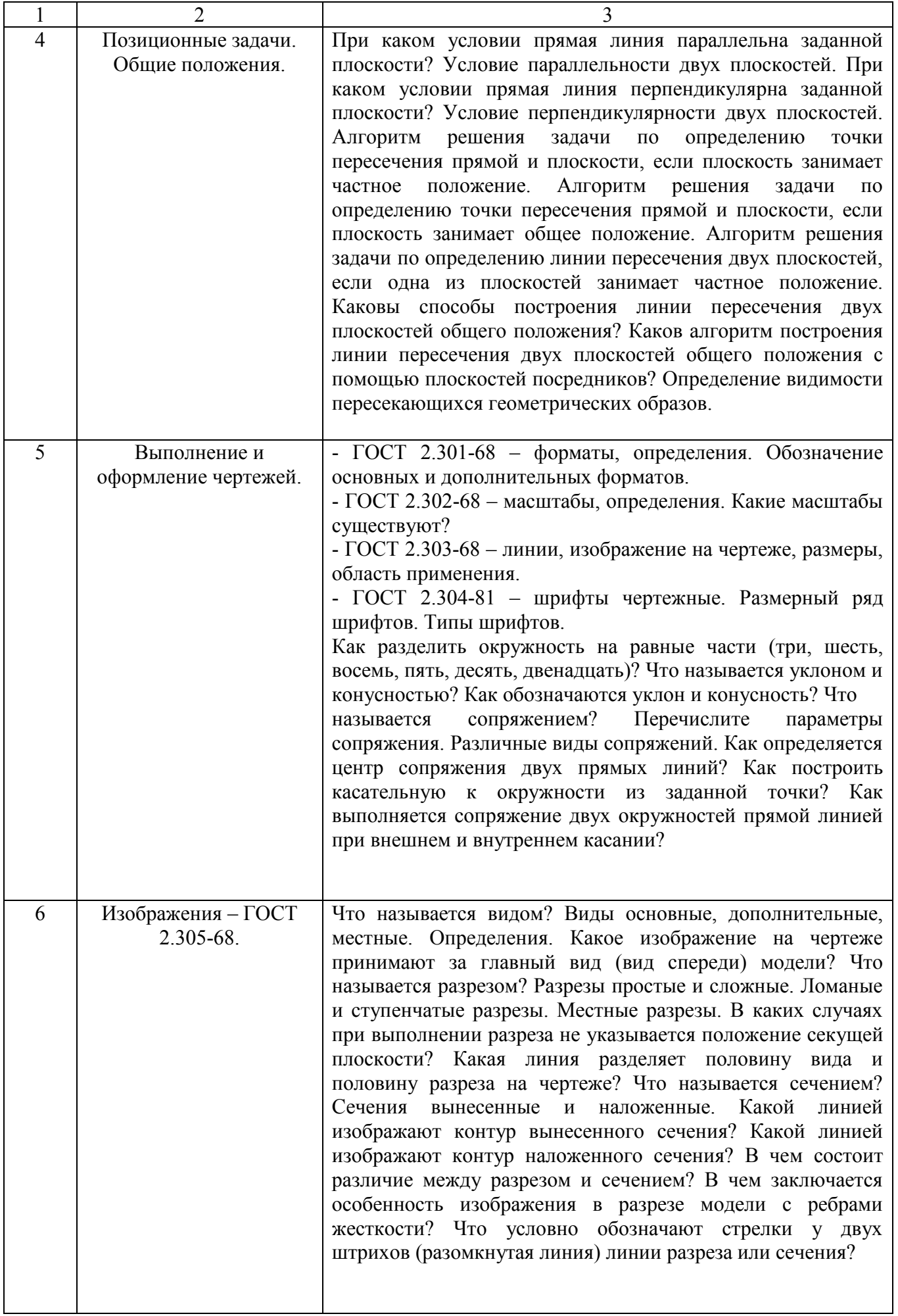

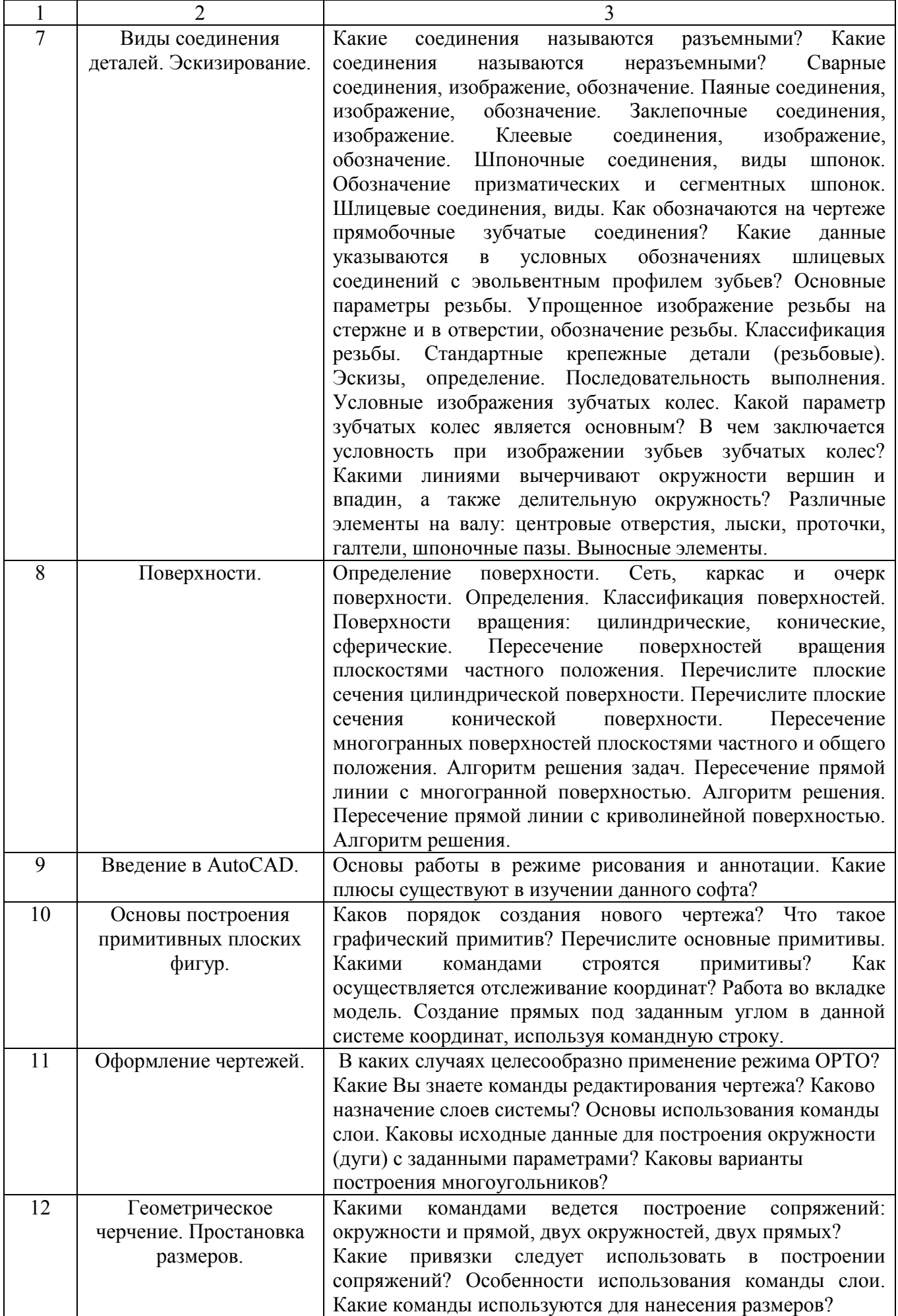

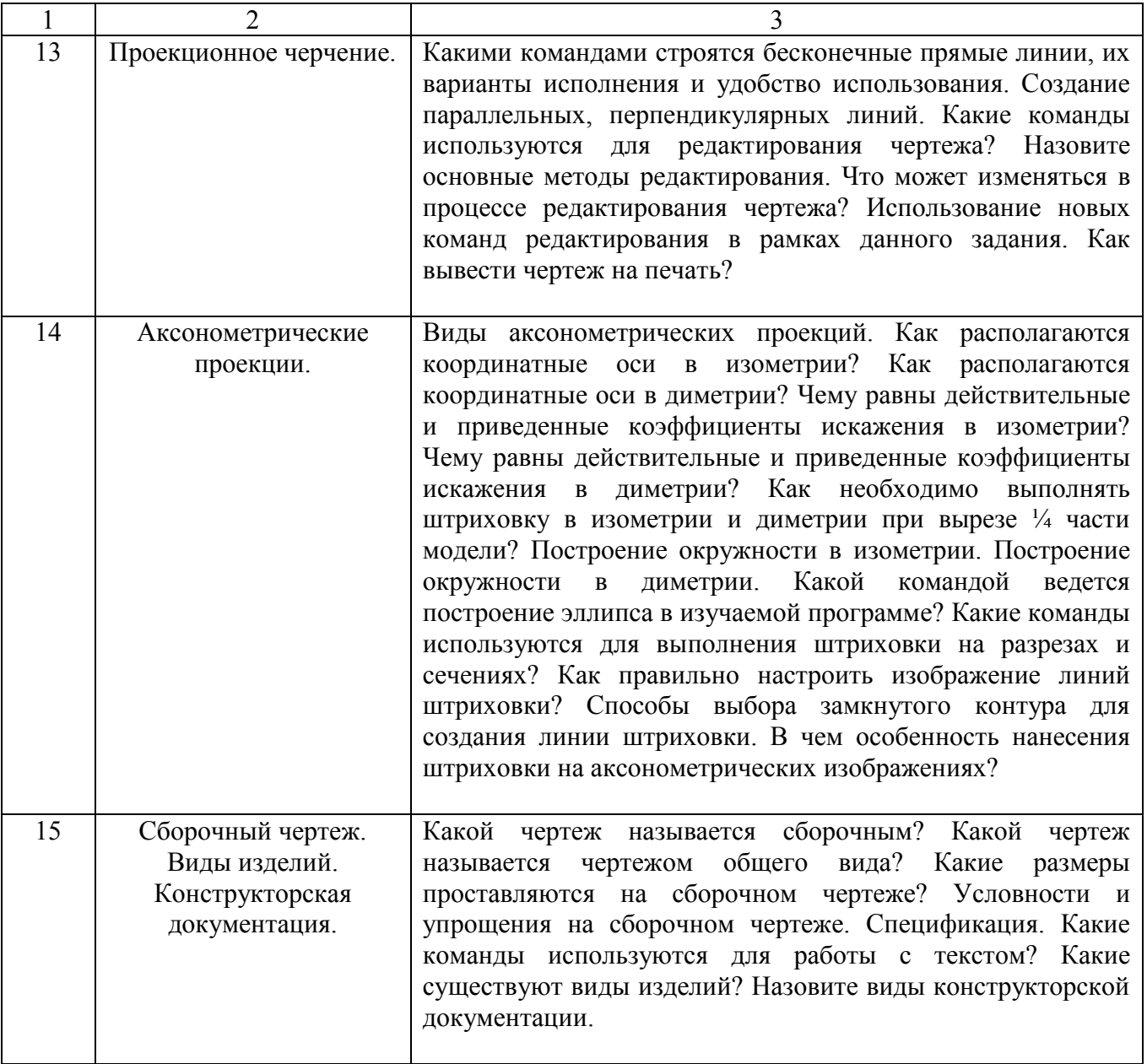

### **5.2. Перечень тем курсовых проектов, курсовых работ, их краткое содержание и объем**

Курсовые проекты и курсовые работы по дисциплине «Машинная графика и черчение» не предусмотрены.

### **5.3. Перечень индивидуальных домашних заданий, расчетно-графических заданий**

На выполнение РГЗ по дисциплине «Машинная графика и черчение» предусмотрено 18 часов самостоятельной работы студента.

**РГЗ** - 3 листа формата А3.

![](_page_14_Picture_263.jpeg)

### **5.4. Перечень контрольных работ**

Контрольные работы по разделам начертательной геометрии дисциплины «Машинная графика и черчение»:

Тема контрольной работы №1 – «Проецирование точки»;

Тема контрольной работы №2 – «Проецирование прямой»;

Тема контрольной работы №3 – «Прямая и точка в плоскости. Пересечение прямой с проецирующей плоскостью»;

Тема контрольной работы №4 – «Пересечение прямой с плоскостью общего положения. Пересечение плоскостей».

Тема контрольной работы №5 – «Прямая, параллельная плоскости. Прямая, перпендикулярная плоскости. Плоскости взаимно перпендикулярные».

## **6. ОСНОВНАЯ И ДОПОЛНИТЕЛЬНАЯ ЛИТЕРАТУРА**

### **6.1. Перечень основной литературы**

- 1. Тарасов, Б.Ф. Начертательная геометрия / Б.Ф. Тарасов, Л.А. Дудкина, С.О. Немолотов. – 5-е изд., стер. – СПб.: Лань, 2005. – 249 с. – (Учебник для вузов. Специальная литература).
- 2. Чекмарев, А.А. Начертательная геометрия и черчение: учебник/А.А. Чекмарев. – 3-е изд., перераб. и доп. – М.: Юрайт, 2011. – 472 с.
- 3. Чуева, Л.П. Начертательная геометрия: конспект лекций/ Л.П. Чуева, К.К. Дузенко. – Белгород: Изд-во БГТУ им. В.Г. Шухова, 2004. – 135 с.
- 4. Боголюбов, С.К. Инженерная графика: учеб. / С.К. Боголюбов 3-е изд., испр. и доп. – М.: Машиностроение, 2002. – 351 с.
- 5. Нахождение общих элементов геометрических образов пространства: метод. указания к выполнению расчетно-граф. задания по начерт. геометрии для студентов 1 курса всех специальностей / БГТУ им. В.Г. Шухова, каф. начертат. геометрии и графики; сост.: К.К. Дузенко, Л.С. Уральская, Т.Г. Соболь – Белгород: Изд-во БГТУ им. В.Г. Шухова, 2011. – 31 с.
- 6. Соболь, Т.Г. Проекционное черчение: учеб. пособие для студентов всех направлений бакалавриата / Т.Г. Соболь, Л.С. Уральская, К.К. Дузенко; БГТУ им. В.Г. Шухова. – Белгород: Изд-во БГТУ им. В.Г. Шухова, 2013 – 88 с.: граф.
- 7. Геометрическое черчение: метод. указания к выполнению расчет.-граф. задания по дисциплине «Инженерная графика» для студентов 1-го курса направлений бакалавриата 140100 - Теплоэнергетика и теплотехника, 190600 - Эксплуатация транспортно-технол. машин и комплексов, 220400 - Упр. в техн. системах, 220700 - Автоматизация технол. процессов и пр-в, 221000 - Мехатроника и робототехника, 221400 - Упр. качеством, 230100 - Информатика и вычисл. техника, 231000 - Програм. инженерия, 280700 - Техносфер. безопасность БГТУ им. В.Г. Шухова, каф. начертат. геометрии и графики; сост. Т.Г. Соболь, Л.С. Уральская. – Белгород: Изд-во БГТУ им. В.Г. Шухова, 2015. - 44 с.: рис., табл.
- 8. Крепежные детали и соединения: метод. указания к выполнению расчетнограф. заданий по дисциплине «Инженерная графика» для студентов направлений бакалавриата 270800 – Стр-во и 280100 – Природообустройство и водопользование/ БГТУ им. В.Г. Шухова, каф. начертат. геометрии и инженерной графики; сост. Т.Е. Ванькова, С.В. Кузнецова. – Белгород: Изд-во БГТУ им. В.Г. Шухова, 2015. – 38 с.
- 9. Уральская, Л.С. Начертательная геометрия. Инженерная графика. [Электронный ресурс]: рабочая тетрадь: сб. задач: учеб. пособие для студентов направлений бакалавриата 140100 - Теплоэнергетика и теплотехника, 140400 – Электроэнергетика и электротехника, 190600 - Эксплуатация транспортнотехнол. машин и комплексов, 190700 – Технология транспорт. процессов, 220400 - Упр. в техн. системах, 220700 - Автоматизация технол. процессов и пр-в , 221000 - Мехатроника и робототехника, 221400 - Упр. качеством, 280700 - Техносфер. безопасность / Л.С. Уральская, Т.Г. Соболь; БГТУ им. В.Г. Шухова.-Электрон. текстовые дан. – Белгород: Изд-во БГТУ им. В.Г. Шухова, 2012. Режим доступа:

https://elib.bstu.ru/Reader/Book/2013040919340275259300009480

10.Геометрическое черчение [Электронный ресурс] : метод. указания к выполнению расчетно-граф. задания по курсу «Инженерная графика» для студентов 1-го курса направлений бакалавриата 140100 – Теплоэнергетика и теплотехника, 190600 – Эксплуатация транспортно-технол. машин и комплексов, 220400 – Упр. в техн. системах, 220700 – Автоматизация технол. процессов и пр-в , 221000 – Мехатроника и робототехника, 221400 – Упр. качеством, 230100 – Информатика и вычисл. техника, 231000 – Програм. инженерия, 280700 – Техносфер. безопасность / БГТУ им. В.Г. Шухова, каф. начертат. геометрии и инженер. графики; сост. Т.Г. Соболь, Л.С. Уральская. -

Электрон. текстовые дан. – Белгород: Изд-во БГТУ им. В.Г. Шухова, 2015. – Режим доступа:

https://elib.bstu.ru/Reader/Book/2015061114165563700000656101

- 11.Конспект лекций по начертательной геометрии [Электронный ресурс] : учеб. пособие для студентов машиностроит. и мех. специальностей / Л.П. Чуева, К.К. Дузенко, С.С. Латышев, А.Н. Масловская; БГТУ им. В.Г. Шухова. – Электрон. текстовые дан. – Белгород: Изд-во БГТУ им. В.Г. Шухова, 2014. – Режим доступа:https://elib.bstu.ru/Reader/Book/2014040921180703917200003370
- 12. Кошелева, Е.А. Проектирование в AutoCAD: Учебное пособие. Алт. гос. техн. ун-т им. И.И. Ползунова – Барнаул: Изд-во АлтГТУ, 2013. – 66с.: ил. - Режим доступа: [http:/](http://)/elibrari.ru.download/ elibrari\_23552439\_41077248. pdf
- 13.Уваров, А.С. 2D-черчение в AutoCAD. Самоучитель. [Электронный ресурс] Электрон. дан. – М.: ДМК Пресс, 2010. – 400с. – Режим доступа: [http://e](http://).lanbook.com/book/1339

### **6.2. Перечень дополнительной литературы**

- 14.Талалай, П.Г. Начертательная геометрия. Инженерная графика. Интернеттестирование базовых знаний: учеб. пособие / П.Г. Талалай. – СПб.: «Лань» ISBN 978-5-8114-1078-1, 2010. – Режим доступа: http: // e. lanbook.com/view/book/615/
- 15.Чуева, Л.П. Развитие познавательной и творческой активности студентов в процессе изучения начертательной геометрии [Электронный ресурс] : учеб. пособие для студентов всех форм обучения машиностроит. и механико-технол. специальностей / Л.П. Чуева, К.К. Дузенко; БГТУ им. В.Г. Шухова – Электрон. текстовые дан. – Белгород: Изд-во БГТУ им. В.Г. Шухова, 2014. - Режим доступа: <https://elib.bstu.ru/Reader/Book/2014040921181179619200006901>

## **6.3. Перечень интернет ресурсов**

- 16. www. StandartGOST.ru
- 17. www. eskd.ru
- 18. https://ngeo.fxyz.ru/ Интерактивный справочник по начертательной геометрии.
- 19. https://lecprim.ru Сборник интерактивных конспектов.
- 20. https://elib.bstu.ru/ Электронная библиотека БГТУ им. В.Г. Шухова.
- 21. http://e.lanbook.com Электронно-библиотечная система Издательство «Лань».

# 7. **МАТЕРИАЛЬНО-ТЕХНИЧЕСКОЕ И ИНФОРМАЦИОННОЕ ОБЕСПЕЧЕНИЕ**

**а. 328** – специализированный зал с набором необходимых демонстрационных средств, обеспечивающих получение знаний по дисциплине (планшеты, плакаты, модели, чертежные столы).

**а. 331** – специализированный зал с набором необходимых демонстрационных

средств, обеспечивающих получение знаний по дисциплине (планшеты, плакаты, модели, чертежные столы). Демонстрационный комплекс слайдов по начертательной геометрии и инженерной графике.

**а. 301, 302** – специализированный зал с набором необходимых демонстрационных средств, обеспечивающих получение знаний по дисциплине (планшеты, плакаты, модели, чертежные столы). Демонстрационный комплекс слайдов по начертательной геометрии и инженерной графике.

**а. 306** – специализированный зал с набором необходимых демонстрационных средств, обеспечивающих получение знаний по дисциплине (планшеты, плакаты, модели, чертежные столы).

**а. 329** – кафедра НГГ - кафедральная библиотека, методические разработки, принтер А4, персональный компьютер.

**а. 330** – методический кабинет кафедры НГГ – УМК по дисциплинам кафедры, раздаточные материалы (индивидуальные карточки-задания для выполнения аудиторных заданий, РГЗ и ИДЗ по дисциплинам кафедры), задания для текущего контроля знаний студентов, детали для эскизирования, сборочные единицы, измерительные инструменты, методические разработки кафедры, принтер А3, ксерокс, персональный компьютер, кафедральная библиотека.

**а 307** - компьютерный зал - проектор, ноутбук и специализированное программное обеспечение AutoCAD, APM Graf, Solid Edge, принтер А3 и А4, ПК для работы студентов на практических или лабораторных занятиях, интерактивная доска, плоттер.

Лекционные занятия по дисциплинам кафедры проводятся в специализированных аудиториях университета, оснащенных презентационной техникой.

Утверждение рабочей программы без изменений

Рабочая программа без изменений утверждена на 2016 /2017 учебный год.

Протокол №  $\frac{10}{\text{m}}$  заседания кафедры от « $\frac{19}{\text{m}}$ »  $\frac{05}{\text{m}}$  2016 г.

(Латышев С.С.) Заведующий кафедрой подпись, ФИО  $(Kor<sub>A</sub>анов B.C.)$  $\begin{picture}(180,10) \put(0,0){\line(1,0){100}} \put(15,0){\line(1,0){100}} \put(15,0){\line(1,0){100}} \put(15,0){\line(1,0){100}} \put(15,0){\line(1,0){100}} \put(15,0){\line(1,0){100}} \put(15,0){\line(1,0){100}} \put(15,0){\line(1,0){100}} \put(15,0){\line(1,0){100}} \put(15,0){\line(1,0){100}} \put(15,0){\line(1,0){100}}$ Директор института

Утверждение рабочей программы с изменениями, дополнениями

Рабочая программа с изменениями, дополнениями утверждена на 2017 /2018 учебный год.

![](_page_19_Picture_222.jpeg)

#### **Изменения в рабочей программе.**

1. Из раздела 6.1. Перечень основной литературы источник 8 -

Крепежные детали и соединения: метод. указания к выполнению расчетнограф. заданий по дисциплине «Инженерная графика» для студентов направлений бакалавриата 270800 – Стр-во и 280100 – Природообустройство и водопользование / БГТУ им. В.Г. Шухова, каф. начертат. геометрии и инженерной графики; сост. Т.Е. Ванькова, С.В. Кузнецова. – Белгород: Изд-во БГТУ им. В.Г. Шухова, 2015. – 38 с.

внести в раздел 6.2. Перечень дополнительной литературы.

2. В раздел 6.1. Перечень основной литературы внести источник

Уральская, Л.С. Начертательная геометрия. Инженерная графика [Электронный ресурс]: рабочая тетрадь: учебное пособие для студентов 1-го курса всех форм обучения направлений бакалавриата / Л. С. Уральская, Т. Г. Соболь. - Электрон. текстовые дан. - Белгород: Издательство БГТУ им. В. Г. Шухова, 2017. - 1 эл. опт. диск (CD-ROM) : рис. - Режим доступа: <https://elib.bstu.ru/Reader/Book/2017083011420101000000656405>

3. В раздел 6.1. Перечень основной литературы внести источник

Проекционное черчение [Электронный ресурс]: метод. указания к выполнению граф. заданий по курсу «Инженер. графика» для студентов 1-го курса направлений бакалавриата13.03.01 – Теплоэнергетика и теплотехника, 23.03.03 – Эксплуатация транспорт.-технол. машин и комплексов, 27.03.04 – Упр. в техн. системах, 15.03.04 – Автоматизация технол. процессов и пр-в, 15.03.06 – Мехатроника и робототехника, 27.03.02 – Упр. качеством, 09.03.01 – «Информатика и вычисл. техника», 09.03.04 – «Програм. инженерия», 20.03.01 – Техносфер. безопасность. / БГТУ им. В.Г. Шухова, каф. начертат. геометрии и графики: сост.: Л.С. Уральская, Т.Г. Соболь, А.Ф. Веретельник. - Электрон. текстовые дан. – Белгород: Изд-во БГТУ им. В.Г. Шухова, 2016. – 1 эл. опт. диск (CD-RW) : граф., табл. – Режим доступа: <https://elib.bstu.ru/Reader/Book/2016070411270493400000653000>

4. Внести в раздел 6.2. Перечень дополнительной литературы источник Нахождение общих элементов геометрических образов пространства: метод. указания к выполнению расчетно-граф. задания по начерт. геометрии для студентов 1 курса всех специальностей / БГТУ им. В.Г. Шухова, каф. начертат. геометрии и графики; сост.: К.К. Дузенко, Л.С. Уральская, Т.Г. Соболь – Белгород: Изд-во БГТУ им. В.Г. Шухова, 2011. – 31 с. - Режим доступа: <https://elib.bstu.ru/Reader/Book/2013040919340275259300009480>

5. Внести в раздел 6.2. Перечень дополнительной литературы источник Крепежные детали и соединения: метод. указания к выполнению расчетнограф. заданий по дисциплине «Инженерная графика» для студентов направлений бакалавриата 270800 – Стр-во и 280100 – Природообустройство и водопользование / БГТУ им. В.Г. Шухова, каф. начертат. геометрии и инженерной графики; сост. Т.Е. Ванькова, С.В. Кузнецова. – Белгород: Изд-во БГТУ им. В.Г. Шухова, 2015. – 38 с. - Режим доступа:

https://elib.bstu.ru/Reader/Book/2015070614562094500000658339

Утверждение рабочей программы с изменениями, дополнениями

Рабочая программа с изменениями, дополнениями утверждена на 2018 /2019 учебный год.

![](_page_21_Picture_156.jpeg)

#### **Изменения в рабочей программе.**

1. В раздел 6.1. Перечень основной литературы внести источник

Соболь, Т. Г. Проекционное черчение: учебное пособие для студентов технических направлений подготовки и специальностей / Т. Г. Соболь, Л. С. Уральская, К. К. Дузенко. - Белгород: Изд-во БГТУ, 2018. – 90 с. Режим доступа:

<https://elib.bstu.ru/Reader/Book/2018072611224202900000655677>

2. В раздел 6.1. Перечень основной литературы внести источник

Методические указания к выполнению расчетно-графического задания и организации самостоятельной работы студентов направления бакалавриата 27.03.04 – Управление в технических системах по дисциплине «Машинная графика и черчение» всех форм обучения / составители: Л. С. Уральская. – Белгород: Издательство БГТУ им. В. Г. Шухова, 2018. – 37 с. Режим доступа: <https://elib.bstu.ru/Reader/Book/2018070410335762300000659843>

3. Внести в раздел 6.2. Перечень дополнительной литературы источник

Нахождение общих элементов геометрических образов пространства: методические указания к выполнению расчетно–графического задания, индивидуального домашнего задания и самостоятельной работы студентов по начертательной геометрии для студентов технических направлений подготовки и специальностей. Составители: Л. С. Уральская, Т. Г. Соболь, К. К. Дузенко. – Белгород: Издательство БГТУ, 2018. – 33 с. Режим доступа:

<https://elib.bstu.ru/Reader/Book/2018072610391453000000659161>

Утверждение рабочей программы без изменений, дополнений.

Рабочая программа без изменений, дополнений утверждена на 2019 /2020 учебный год.

![](_page_22_Picture_48.jpeg)

Рабочая программа без изменений утверждена на 20 20 / 20 21 учебный год.

![](_page_23_Picture_7.jpeg)

**Приложение №1.** Методические указания для обучающегося по освоению дисциплины «Машинная графика и черчение».

#### 1.1 Подготовка к лекции.

Лекции по дисциплине «Машинная графика и черчение» читаются в специализированных аудиториях университета, оборудованных проектором, ноутбуком, экраном и программным обеспечением AutoCAD, позволяющих демонстрировать чертежи, их поэтапное выполнение для лучшего освоения теоретического лекционного материала.

Студент обязан посещать все лекции, а также вести конспект, в котором должны быть записаны темы лекций, четкие формулировки всех определений, чертежи по инженерной графике, отражены алгоритмы решения задач по краткому курсу начертательной геометрии. Для закрепления изучаемого материала лекции необходимо дома систематически прорабатывать. Перед следующей лекцией необходимо повторить материал предыдущей лекции, так как на нем базируется следующий материал.

Изучение дисциплины предполагает приобретение студентами знаний, умений, навыков, позволяющих составлять (выполнять) и читать технические чертежи различной сложности, техническую документацию, выполнять изображения пространственных форм на плоскости.

Изучение дисциплины дает студентам возможность:

• ознакомиться с методами начертательной геометрии, которые позволяют решать многие прикладные задачи специальных инженерных дисциплин;

• развить пространственное мышление, без которого немыслимо никакое инженерное творчество;

• освоить все правила построения чертежей и всех условностей чертежа, что дает возможность выполнять и читать различные изображения;

• работать с учебной и специальной литературой, использовать Интернет;

• владеть соответствующей терминологией курса «Машинная графика и черчение».

Важное значение для изучения курса имеет самостоятельная работа студентов. В рабочей программе дисциплины отражено количество часов, необходимых студентам для успешного изучения и закрепления различных разделов данного курса.

Распределение изучаемого материала дисциплины по темам отражено в рабочей программе дисциплины.

В рекомендуемой основной и дополнительной литературе, а это различные учебники, учебные и методические пособия, можно найти полные ответы на все поставленные вопросы.

Инструментами успешного освоения всего учебного материала дисциплины являются термины, основные понятия и положения. Их осмысление, обязательное запоминание является ключевым моментом при практическом использовании в решении ряда задач дисциплины.

Для формирования у студентов устойчивых знаний необходимо закрепление изучаемого материала в учебниках основной литературы: Тарасов, Б.Ф. Начертательная геометрия / Б.Ф. Тарасов, Л.А. Дудкина, С.О. Немолотов. – 5-е изд., стер. – СПб.: Лань, 2005. – 249 с. – (Учебник для вузов. Специальная литература). |1|; Чекмарев, А.А. Начертательная геометрия и черчение: учебник А.А. Чекмарев. – 3-е изд., перераб. и доп. – М.: Юрайт, 2011. – 472 с. |2|,

проработка конспекта лекций автора Чуева, Л.П. Начертательная геометрия: конспект лекций / Л.П. Чуева, К.К. Дузенко. – Белгород: Изд-во БГТУ им. В.Г. Шухова, 2004. – 135 с. |3| или его электронную версию: Конспект лекций по начертательной геометрии [Электронный ресурс] : учеб. пособие для студентов машиностроит. и мех. специальностей / Л.П. Чуева, К.К. Дузенко, С.С. Латышев, А.Н. Масловская; БГТУ им. В.Г. Шухова. – Электрон. текстовые дан. – Белгород: Изд-во БГТУ им. В.Г. Шухова, 2014. – Режим доступа: https://elib.bstu.ru/Reader/Book/2014040921180703917200003370. |11|

и дополнительной литературы Чуева, Л.П. Развитие познавательной и творческой активности студентов в процессе изучения начертательной геометрии [Электронный ресурс] : учеб. пособие для студентов всех форм обучения машиностроит. и механико-технол. специальностей / Л.П. Чуева, К.К. Дузенко; БГТУ им. В.Г. Шухова – Электрон. текстовые дан. – Белгород: Изд-во БГТУ им. В.Г. Шухова, 2014. - Режим доступа:

https://elib.bstu.ru/Reader/Book/2014040921181179619200006901. |15|.

Первый раздел включает виды проецирования, свойства прямоугольного проецирования, комплексный чертеж и координаты точки, положение точки относительно плоскостей проекций. Особое внимание необходимо уделить значимости данного раздела, так как он является основополагающим, базовым для изучения курса начертательной геометрии. Данный материал можно закрепить, изучив его в основной литературе:  $|1|, |2|, |3|$  и  $|11|$ .

Второй раздел включает задание и изображение прямой на чертеже. Положение прямой линии относительно плоскостей проекций. Взаимное положение прямых линий, следы прямых. Анализ отрезка прямой общего положения (метод прямоугольного треугольника). Данный материал можно закрепить, изучив его в основной литературе: |1|, |2|, |3| и |11|.

Третий раздел состоит из задания и изображения плоскости на чертеже, положения плоскости относительно плоскости проекций, принадлежности точки и прямой плоскости, главных линий плоскости, собирательного свойства плоскостей частного положения. Данный материал можно закрепить, изучив его в основной литературе: |1|, |2|, |3| и |11|.

Раздел четвертый включает рассмотрение позиционных задач. Это взаимное положение прямой и плоскости, двух плоскостей: параллельность, перпендикулярность и пересечение геометрических образов частного и общего положения. Данный материал можно закрепить, изучив его в основной литературе: |1|, |2|, |3| и |11|.

Пятый раздел предполагает рассмотрение основных положений оформления чертежей: государственные стандарты: 2.301-68 – форматы, 2.302-68 – масштабы, 2.303-68 – линии чертежа, 2.304-81 – шрифты чертежные. Элементы геометрии деталей. Построение сопряжений различных линий, построение и определение величины уклона и конусности. Деление окружности на равные части. Нанесение размеров деталей на чертежах – ГОСТ 2.307-68. Данный материал можно закрепить, изучив его в основной литературе: |2| и учебнике - Боголюбов, С.К.

Инженерная графика: учеб. / С.К. Боголюбов – 3-е изд., испр. и доп. – М.: Машиностроение, 2002. – 351 с. |4|.

В шестом разделе изучается ГОСТ 2.305-68 – изображения. Виды: основные, местные, дополнительные. Разрезы: простые, сложные: ступенчатые, ломаные. Соединение вида и разреза на чертеже. Сечения: вынесенные, наложенные. Данный материал можно закрепить, изучив его в основной литературе: |2| и |4|.

В седьмом разделе изучаются различные виды соединения деталей. Разъемные и неразъемные. Обозначения, область применения. Резьба, определения, классификация. Резьбовые изделия и соединения. Эскизы деталей. Определения. Порядок выполнения эскиза. Данный материал можно закрепить, изучив его в основной литературе: |2| и |4|.

В заключительном восьмом разделе рассматриваются вопросы образования, задания и изображения поверхностей, классификация поверхностей. А также точки и линии на поверхности. Пересечение различных поверхностей плоскостями частного положения. Пересечение прямой линии с поверхностью. Алгоритм решения данных задач. Данный материал можно закрепить, изучив его в основной литературе: |1|, |2|, |3| и |11|.

Успешное освоение курса дисциплины зависит от систематической работы студентов, глубокого осмысления пройденного материала и обязательном закреплении пройденных тем.

#### 1.2 Подготовка к практическим занятиям.

Темы практических занятий, объем выполняемых графических аудиторных работ, а также название и цель выполнения РГЗ доводится студентам на первом практическом занятии. Задания для выполнения графических работ являются индивидуальными. Перед выполнением того или иного задания студент повторяет теоретический лекционный материал. Задания на формате выполняются студентом вначале только в тонких линиях, предоставляются преподавателю для проверки и только после устранения неточностей, ошибок студент приступает к оформлению (обводке) задания.

Формы контроля приобретенных знаний студентами состоят в текущем и итоговом контроле. Текущий контроль знаний предполагает опрос студентов на каждом практическом занятии, с целью выявить слабые места (пробелы), контрольные работы по основным разделам курса. Важной формой активации студентов во время проведения практических занятий является введение программируемого тестового десяти минутного контроля знаний с конструируемым ответом.

При подготовке к практическим занятиям студент использует рукописный конспект лекций, а также основную и дополнительную литературу.

Для успешного изучения основ начертательной геометрии в качестве дополнительной литературы студенты используют электронную версию учебного пособия автора Чуева, Л.П. Развитие познавательной и творческой активности студентов в процессе изучения начертательной геометрии [Электронный ресурс] : учеб. пособие для студентов всех форм обучения машиностроит. и механикотехнол. специальностей / Л.П. Чуева, К.К. Дузенко; БГТУ им. В.Г. Шухова – Электрон. текстовые дан. – Белгород: Изд-во БГТУ им. В.Г. Шухова, 2014. – Режим доступа: https://elib.bstu.ru/Reader/Book/2014040921181179619200006901. |15|

Использование «Рабочей тетради» (сборник задач) на практических занятиях по начертательной геометрии и инженерной графике (черчение) позволяет интенсифицировать учебный процесс, экономить время студентов на занятии для различных деловых игр, а также экономит время студентов при самостоятельной работе по данному курсу. Для решения задач и упражнений по начертательной геометрии и инженерной графике (черчение) разработано учебное пособие автора Уральская, Л.С. Начертательная геометрия. Инженерная графика[Электронный ресурс]: рабочая тетрадь: сб. задач: учеб. пособие для студентов направлений бакалавриата 140100 - Теплоэнергетика и теплотехника, 140400 – Электроэнергетика и электротехника, 190600 - Эксплуатация транспортно-технол. машин и комплексов, 190700 – Технология транспорт. процессов, 220400 - Упр. в техн. системах, 220700 - Автоматизация технол. процессов и пр-в , 221000 - Мехатроника и робототехника, 221400 - Упр. качеством, 280700 - Техносфер. безопасность / Л.С. Уральская, Т.Г. Соболь; БГТУ им. В.Г. Шухова.-Электрон. текстовые дан.-Белгород: Изд-во БГТУ им. В.Г. Шухова, 2012. – Режим доступа: <https://elib.bstu.ru/Reader/Book/2013040919340275259300009480> |9|

Самостоятельная работа является немаловажным условием успешного освоения данной дисциплины и формирования глубоких знаний изучаемого предмета у будущих бакалавров.

Для управления самостоятельной работой студентов проводятся обязательные консультации по расписанию кафедры, где проводятся индивидуальные беседы со студентами, проводится тестовый контроль знаний, защищаются графические работы.

При подготовке к практическим занятиям для проверки полученных знаний необходимо ответить на ряд контрольных вопросов, представленных в рабочей тетради. Ответы могут быть устными или представлены в письменной форме. Если на ряд вопросов ответы не будут найдены или будут вызывать некоторые затруднения, студенту необходимо еще раз повторить изученный раздел или нужно обратиться за консультацией к ведущему преподавателю.

Для оценки полученных знаний по различным разделам начертательной геометрии, инженерной и машинной графике студент может использовать дополнительную литературу по тестированию: Талалай, П.Г. Начертательная геометрия. Инженерная графика. Интернет-тестирование базовых знаний: учеб. пособие / П.Г. Талалай. – СПб.: «Лань» ISBN 978-5-8114-1078-1, 2010. – Режим доступа:

http:// e. lanbook.com/view/book/615/ [14]

### 1.3 Подготовка к лабораторным работам.

Для успешного освоения программного обеспечения AutoCAD студент должен полученные из учебной литературы знания, успешно применять в практическом использовании программного продукта.

Для выполнения лабораторных работ по машинной графике (раздел «Проекционное черчение») студент должен ознакомиться, изучить и активно использовать на занятиях и в самостоятельной работе учебное пособие (основная

литература), разработанное авторами Соболь, Т.Г. Проекционное черчение: учеб. пособие для студентов всех направлений бакалавриата / Т.Г. Соболь, Л.С. Уральская, К.К. Дузенко; БГТУ им. В.Г. Шухова – Белгород: Изд-во БГТУ им. В.Г. Шухова, 2013 – 88 с.: граф. |6|; Кошелева, Е.А. Проектирование в AutoCAD: Учебное пособие. Алт. гос. техн. ун-т им. И.И. Ползунова – Барнаул: Изд-во  $A\pi\Gamma\Gamma\gamma$ , 2013. – 66с.: ил. - Режим доступа: [http://e](http://)librari.ru.download/ elibrari 23552439 41077248. рdf  $|12|$ ; Уваров, А.С. 2D-черчение в AutoCAD. Самоучитель. [Электронный ресурс] – Электрон. дан. – М.: ДМК Пресс, 2010. –  $400c. -$  Режим доступа:<http://e.lanbook.com/book/1339>[13]

Для выполнения лабораторной работы по машиностроительному черчению (раздел «Сборочный чертеж. Деталирование сборочного чертежа») студент должен проработать этот материал в основной литературе |2| и |4|.

Возможно использование интернет ресурсов: www. StandartGOST. ru |16| и www. eskd. ru |17|

#### 1.4 Выполнение РГЗ.

В первом семестре по дисциплине «Машинная графика и черчение» студенты выполняют одно РГЗ. На выполнение РГЗ рабочей программой предусмотрено 18 часов самостоятельной работы студентов. Объем (кол-во листов) и содержание РГЗ доводятся до сведения студентам на первом практическом занятии.

РГЗ состоит из 3-х форматов А3. Лист №1 – «Геометрическое черчение», задание по черчению: построение сопряжений заданных линий, уклона и конусности. Лист №2 – «Эпюр №1», задание по начертательной геометрии: Задача 1: определить кратчайшее расстояние от точки Е до плоскости АВС. Задача 2: через прямую DF построить плоскость перпендикулярную плоскости АВС, построить линию пересечения плоскостей и определить видимость взаимного пересечения. Лист №3 – «Крепежные детали**»**: вычертить изображение стандартных крепежных деталей: болт, гайка, шайба, шпилька (формат А3).

Для выполнения РГЗ студент использует следующую основную литературу:

Геометрическое черчение: метод. указания к выполнению расчет.-граф. задания по дисциплине «Инженерная графика» для студентов 1-го курса направлений бакалавриата 140100 - Теплоэнергетика и теплотехника, 190600 - Эксплуатация транспортно-технол. машин и комплексов, 220400 - Упр. в техн. системах, 220700 - Автоматизация технол. процессов и пр-в, 221000 - Мехатроника и робототехника, 221400 - Упр. качеством, 230100 - Информатика и вычисл. техника, 231000 - Програм. инженерия, 280700 - Техносфер. безопасность / БГТУ им. В.Г. Шухова, каф. начертат. геометрии и графики; сост. Т.Г. Соболь, Л.С. Уральская. – Белгород: Изд-во БГТУ им. В.Г. Шухова, 2015. - 44 с.: рис., табл. |7| или электронную версию:

Геометрическое черчение [Электронный ресурс] : метод. указания к выполнению расчетно-граф. задания по курсу «Инженерная графика» для студентов 1-го курса направлений бакалавриата 140100 – Теплоэнергетика и теплотехника, 190600 – Эксплуатация транспортно-технол. машин и комплексов, 220400 – Упр. в техн. системах, 220700 – Автоматизация технол. процессов и пр-в , 221000 – Мехатроника и робототехника, 221400 – Упр. качеством, 230100 – Информатика и вычисл. техника, 231000 – Програм. инженерия, 280700 –

Техносфер. безопасность / БГТУ им. В.Г. Шухова, каф. начертат. геометрии и инженер. графики; сост. Т.Г. Соболь, Л.С. Уральская. -Электрон. текстовые дан. – Белгород: Изд-во БГТУ им. В.Г. Шухова, 2015. – Режим доступа: https://elib.bstu.ru/Reader/Book/2015061114165563700000656101. |10|

Нахождение общих элементов геометрических образов пространства: метод. указания к выполнению расчетно-граф. задания по начерт. геометрии для студентов 1 курса всех специальностей / БГТУ им. В.Г. Шухова, каф. начертат. геометрии и графики; сост.: К.К. Дузенко, Л.С. Уральская, Т.Г. Соболь – Белгород: Изд-во БГТУ им. В.Г. Шухова, 2011. – 31 с. |5|

Крепежные детали и соединения: метод. указания к выполнению расчетнограф. заданий по дисциплине «Инженерная графика» для студентов направлений бакалавриата 270800 – Стр-во и 280100 – Природообустройство и водопользование / БГТУ им. В.Г. Шухова, каф. начертат. геометрии и инженерной графики; сост. Т.Е. Ванькова, С.В. Кузнецова. – Белгород: Изд-во БГТУ им. В.Г. Шухова, 2015. – 38 с. |8|

Для выполнения данного РГЗ в качестве дополнительной справочной литературы студент использует интернет ресурсы: www. StandartGOST. ru |16| и www. eskd. ru |17|

Задания на формате выполняются студентом вначале только в тонких линиях, предоставляются преподавателю для проверки и только после устранения неточностей, ошибок студент приступает к оформлению (обводке) задания.

Для управления самостоятельной работой студентов проводятся обязательные консультации по расписанию кафедры (один раз в неделю), где проводятся индивидуальные беседы со студентами, защищаются РГЗ.

### 1.5 Экзамен по дисциплине «Машинная графика и черчение»

Итоговый контроль состоит в выполнении графической экзаменационной работы по билетам. Перед сдачей экзамена обязательным является проведение консультации. На экзамене студенты выполняют задание по черчению, отвечают на один теоретический вопрос и решают задачу по начертательной геометрии. Задания выполняются по билетам дисциплины «Машинная графика и черчение», утвержденным на заседании кафедры. На последнем практическом занятии студент должен предоставить преподавателю оформленные и защищенные задания, выполненные на практических аудиторных занятиях, РГЗ по черчению, конспект лекций, решенные задания в «Рабочей тетради», выполненные контрольные работы, а также оформленные и защищенные лабораторные работы по машинной графике. Экзамен принимает комиссия из двух - трех преподавателей кафедры НГГ в соответствии с расписанием экзаменационной сессии.